# Design Workbook Using SOLIDWORKS 2024

Design, Detailing, Assembly & Analysis Basics

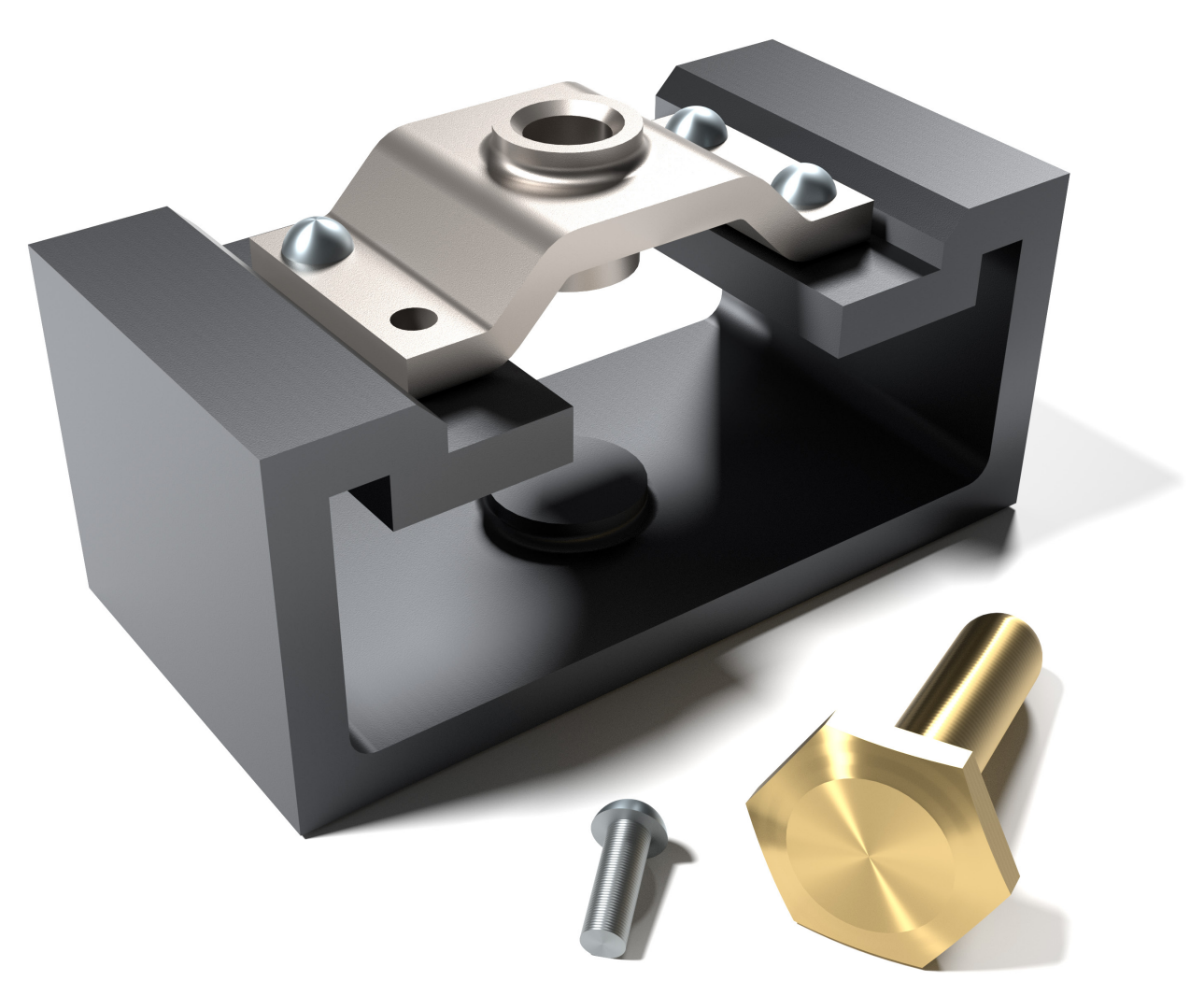

Ronald E. Barr Thomas J. Krueger Davor Juricic Alejandro Reyes MSME, CSWE, CSWI

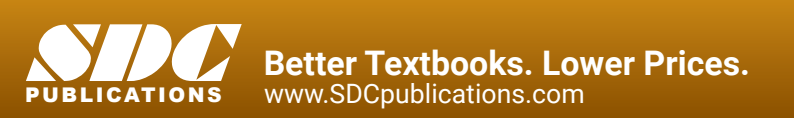

### Visit the following websites to learn more about this book:

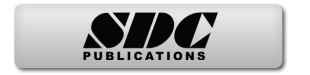

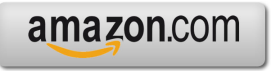

Google books

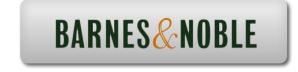

## **Table of Contents**

#### **1. Design Workbook Lab 1: Basic 2D Sketching**

Introduction to SOLIDWORKS; Screen Layout; Menus; FeatureManager Tree; View Orientations; Sketching Toolbars; Sketch Planes; Starting a New Part; Part Units; Basic Dimensioning; Extruded and Revolved Parts.

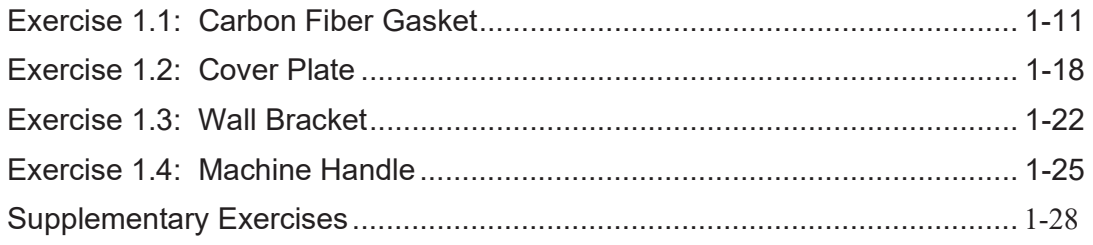

#### **2. Design Workbook Lab 2: Advanced 2D Sketching**

Review of 2D Sketch Entities; Advanced Sketching Tools; Sketch Editing Tools; Linear and Circular Repeats; Extruded and Revolved Parts.

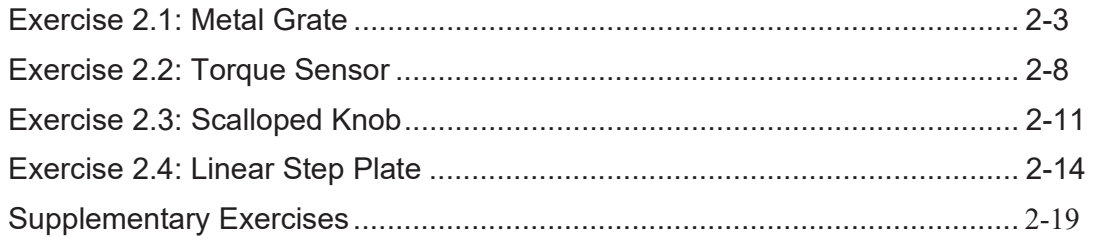

#### **3. Design Workbook Lab 3: 3D Modeling Part I**

Adding Sketch Relations; 3D Features Toolbar; Advanced Extrusion and Revolution Operations; Create Reference Geometry; 3D Mirror Feature; Create Linear and Circular 3D Patterns.

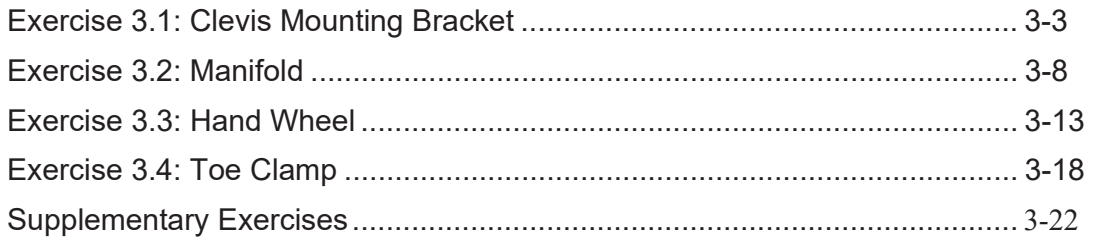

#### **4. Design Workbook Lab 4: 3D Modeling Part II**

Creating Advanced 3D Features: Draft, Shell, Dome, Loft, Sweep; Advanced Extrusion and Revolution Operations.

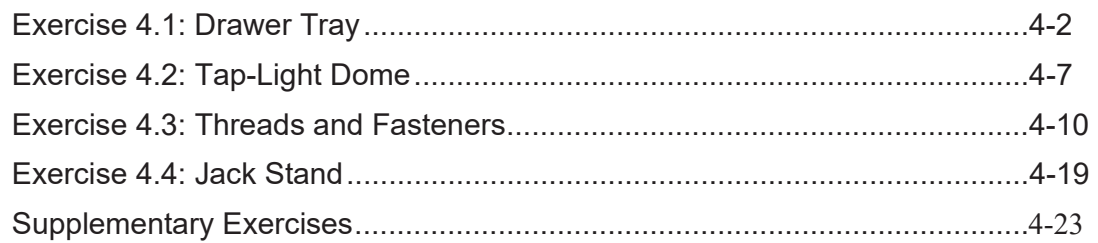

#### **5. Design Workbook Lab 5: Assembly Modeling**

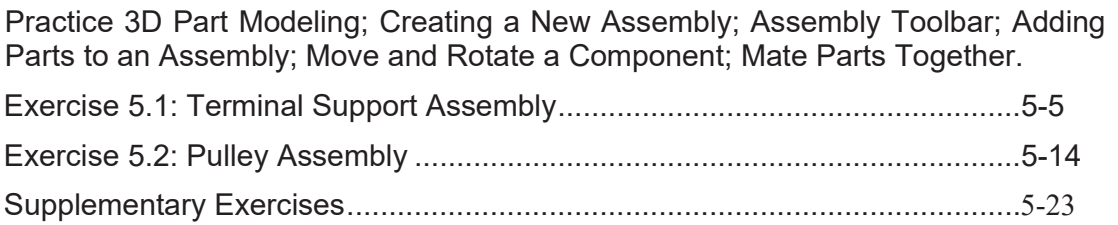

#### **6. Design Workbook Lab 6: Part Evaluation and Configurations**

Measure Tool; Component Mass Properties; Mass Properties Units; Editing and Modifying a Solid Model; Design Table Basics; Entering Design Table Parameters; Configuration Manager.

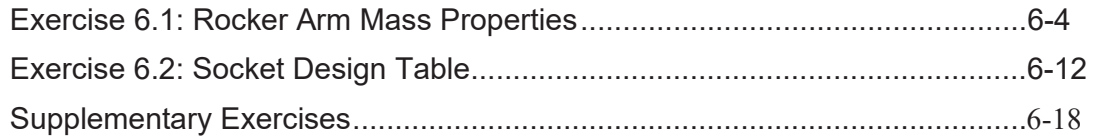

#### **7. Design Workbook Lab 7: Static Stress and Thermal Analysis**

Introduction to Finite Element Analysis Using SOLIDWORKS Simulation; Definition of FEA Terms; Basic FEA Stress Analysis; Applying Loads and Constraints; FEA Mesh Creation; Analyzing the Model for Stress Distribution; Printing the von Mises Stress Distribution; Design Changes Based on Analysis Results.

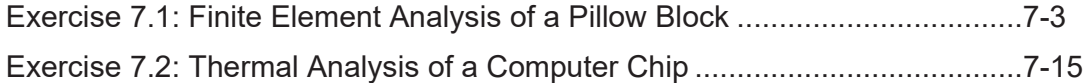

#### **8. Design Workbook Lab 8: Animation, Detailing and Rapid Prototyping**

Introduction to the SOLIDWORKS Animation Wizard; Assembly Exploded View; Creating the Animation; Animation Controller; Editing the Animation; Saving an .AVI File; Animation Motion Elements; Introduction to Rapid Prototyping.

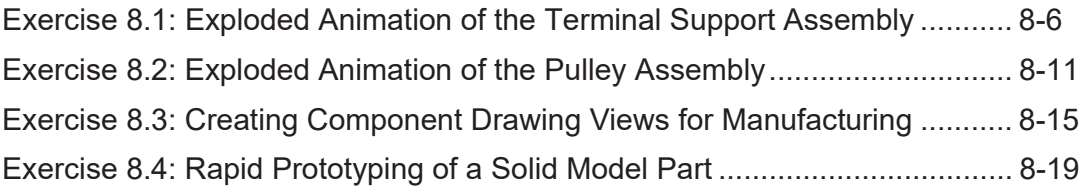

#### **9. Design Workbook Lab 9: Section Views in 2D and 3D**

Viewing a 3D Section View of a Solid Model; Printing 3D Section View; Changing Drawing and Hatch Pattern Options; Projecting Orthographic Views; Making a 2D Section View.

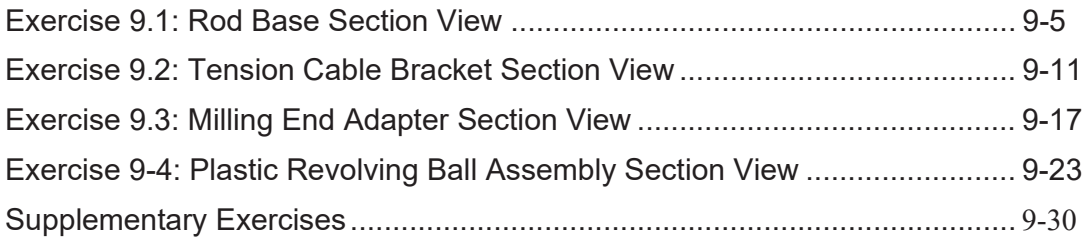

#### **10. Design Workbook Lab 10: Manufacturing Detail Drawings**

Drawing Sheet Options; Projecting Orthographic Views in a Drawing; Adding Centerlines; Importing Annotations from the 3D Model; Dimensioning the Drawing; Adding Manual Annotations.

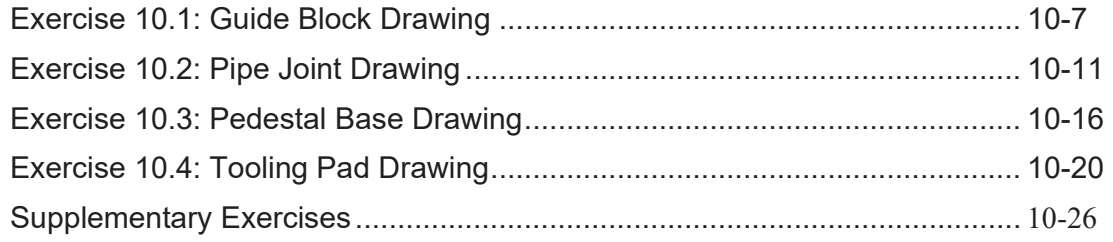

#### **APPENDIX A – Drawing Sheet Template**